# **C1 3.2inch TFT + Touchscreen Shield**

Fully assembled 3.2inch display with 320x240 pixels TFT LCD and a resistive touch overlay. Just plug it on top of ODROID-C1. 2x13 tall female header is already soldered on the PCB. Fast 30 MHz SPI is used for the faster frame rate.

You will need an official Ubuntu image to configure it. You can simply download the Kernel updates and configure your ODROID-C1 for this display shield.

Please follow the step by step guide from the WIKI. If not, the display doesn't work. [http://odroid.com/dokuwiki/doku.php?id=en:c1\\_lcdshield](http://odroid.com/dokuwiki/doku.php?id=en:c1_lcdshield)

**Note: this display is NOT compatible with Android platform.**

## *Package Includes*

You will see a fully assembled C1 3.2inch Touchscreen Display Shield and a Stylus pen.

## *Detail parts of the shield*

- 3.2inch display with 320x240 pixels
- Resistive touch overlay
- Converter board with 3 buttons
- 2x13 female header

## *Specification*

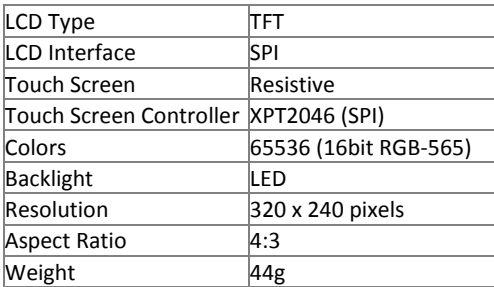

**\* Limitation : GPU/VPU Hardware acceleration required OpenGL-ES and Video playback are not supported. To playback a video on this screen, you need a trans-coded 320x240 video file with FFMPEG software decoding.**

## *Interface Connector*

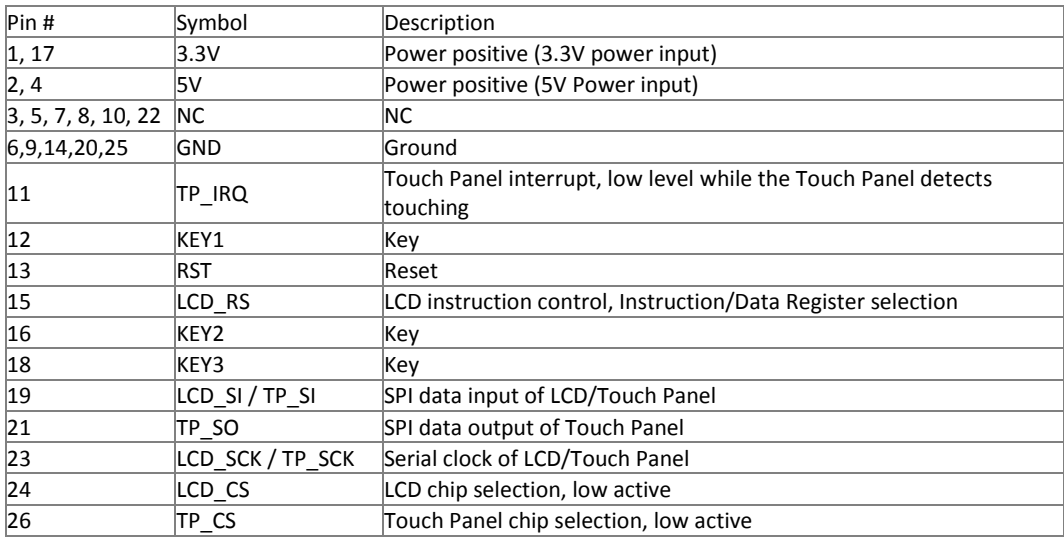

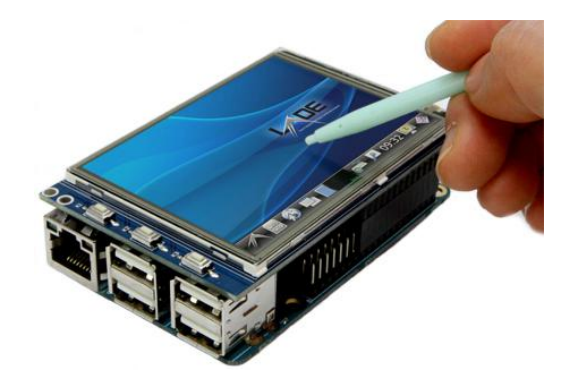

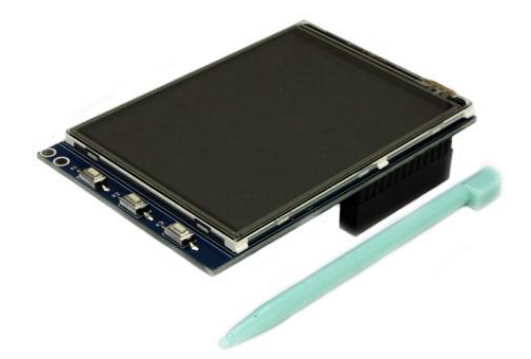